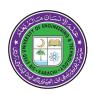

## COURSE INFORMATION SHEET (For Lab Based Course)

**Session:** Spring-2023

Course Title: Computer Fundamentals and Programming

Course Code: CE – 100L

Credit Hours: 1
Semester: 2<sup>nd</sup>
Pre-Requisites: None

Instructor Name:Syed ShahRukh HaiderEmail and Contact Information:shahrukhh@ssuet.edu.pk

WhatsApp Group CE-100T CFP 2023

**Office Hours:** 8:30am to 5 pm

**Mode of Teaching:** Synchronous/Asynchronous/ Hybrid/Blended

#### **COURSE OBJECTIVE:**

This lab emphasizes to perform experiment on Turbo C that demonstrates the concept of programming techniques. The student will be able to solve various problems related to real world scenarios. Moreover familiarization with operating system commands and MS office to create documents, presentations, spreadsheets etc.

#### **COURSE OUTLINE:**

Introduction to Turbo C Integrated Development Environment (IDE). Use of programming techniques, variables, operators, Input/Output, mathematical fuctions, iterative / selection control, functions and arrays. Using Dos commands, window explorer, MS word, power point and excel for preparing documents, spreadsheets and presentations.

### COURSE LEARNING OUTCOMES (CLOs) and its mapping with Program Learning Outcomes (PLOs):

| CLO<br>No. | Course Learning Outcomes (CLOs)                                                                                           | PLOs                                 | Bloom's<br>Taxonomy               |
|------------|----------------------------------------------------------------------------------------------------|--------------------------------------|-----------------------------------|
| 1          | <b>Describe</b> various Operating system commands, programming techniques using C to solve problems and MS office skills. | PLO_3 (Design & Dev. of Solution)    | P1<br>(Perception)                |
| 2          | <b>Display</b> the knowledge of programming techniques used in problem solving.                                           | PLO_3<br>(Design & Dev. of Solution) | P5<br>(Complex overt<br>Response) |

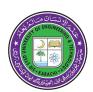

#### **COMPLEX ENGINEERING ACTIVITY:**

| <b>Complex Engineering Activity Details</b> | Included: Yes                                                                                                    |
|---------------------------------------------|----------------------------------------------------------------------------------------------------|
|                                             | Nature and details of Complex Engineering Problem                                                                                             |
|                                             | (CEA):                                                                                                    |
|                                             | It will be given as Subject Project assigned to 2-4                                                                                           |
|                                             | students in a group.                                                                                                    |
|                                             | CEA will be based on CLO1. Students have to use indepth knowledge of procedure oriented programming techniques for designing application in C |
|                                             | Attributes could be: WK3, WA1, EA1                                                                                                    |
|                                             | WK3: Engineering Fundamental                                                                                                    |
|                                             | WA1: Engineering Knowledge                                                                                                    |
|                                             | EA1: Diverse Resources                                                                                                    |
|                                             |                                                                                                    |
|                                             | Assessment in: Course Project                                                                                                    |

#### RELATIONSHIP BETWEEN ASSESSMENT TOOLS AND CLOS:

| Assessment Tools    | CLO-1<br>35(Marks) | CLO-2<br>15(Marks) |
|---------------------|--------------------|--------------------|
| Lab Manual          | 42.85% (15)        |                    |
| Project/Report/Viva | 14.30%(05)         | 66.67% (10)        |
| Lab Exam/viva       | 42.85% (15)        | 33.33%(05)         |

#### **GRADING POLICY:**

| Assessment Tools    | Percentage | Marks |
|---------------------|------------|-------|
| Lab Manual          | 30%        | 15    |
| Project/Report/Viva | 30%        | 15    |
| Lab Exam/Viva       | 40%        | 20    |
| TOTAL               | 100%       | 50    |

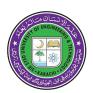

#### **Recommended Book:**

• Lab Manual

#### COURSE BREAKDOWN WITH LAB SYNCHRONIZATION:

- Both sides same Colours: Lab is synchronized with the topic

Red Color: Lab is not synchronized (conducted before theory)
 No Color: Lab is to introduce new hardware or software skill / Open Ended Lab / Lab is relevant to a topic taught in

pre-requisite and required for upcoming labs.

| Week<br>No. | Topics                                                                                                    | Laboratory Synchronization                                                                         |  |
|-------------|----------------------------------------------------------------------------------------------------|----------------------------------------------------------------------------------------------------|--|
| 1           | Introduction to OBE. Introduction to Computers (Parts of a Computer System, Early History of Computers) Introduction to Windows, DOS & Turbo C Programming Language[1] | Explain Window Environment, MS-DOS commands and Turbo C IDE with basic structure of a C program[1] |  |
| 2           | Processing Hardware Data types in C[2]                                                                                                    | Explain Data Types in C language [2].                                                              |  |
| 3           | Input Devices C Building Blocks[3].                                                                                                    | Explain run time input function "SCANF ()" in C language[3]                                        |  |
| 4           | Input Devices (Continued) Operators in C. Mathematical Functions in C[4]                                                                                               | Explain operators, formula handling and use of Math Functions in C language [4]                    |  |
| 5           | Output Devices Iterative Control (Loops in C)[5]                                                                                                    | Explain the use of MS-Office (MS Word) Explain types of Loops in C language [5]                    |  |
| 6           | Number Systems and Inter conversion                                                                                                    | Explain the use of MS OFFICE (Power Point).                                                        |  |
| 7           | Boolean Algebra & Logic Gates (Open Ended Lab)                                                                                                    |                                                                                                    |  |
| 8           | MID TERM                                                                                                    |                                                                                                    |  |
| 9           | Storage Hardware Nested Loops[6]                                                                                                    | Explain the use of MS-Office (MS-Excel). Explain Nested Loops in C language [6].                   |  |
| 10          | Introduction to Software Selection Control (Decisions)[7]                                                                                                    | Explain Selection control in C language[7].                                                        |  |
| 11          | Generations of Programming Languages. Selection control (Continued)[8])                                                                                                | Explain nested selection control, else if and switch, case in C language[8].                       |  |
| 12          | Arrays (Purpose, Notation, Benefits), Defining Arrays Finding Minimum & Maximum Values, Sorting[9].                                                                    | Explain the concept of Arrays in C language[9].                                                    |  |
| 13          | 2D Numeric arrays & Sorting. Strings, String Functions (stremp, streat, strepy, strlen), Sorting 1D & 2D String Arrays[10]                                             | Explain the concept of Strings & String sorting in C language [10].                                |  |

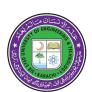

| 14 | Functions: Passing Arguments to Functions, Returning Values from Functions, Header files, External Variables [11] | Explain user defined Functions & Header Files[11] |
|----|----------------------------------------------------------------------------------------------------|---------------------------------------------------|
| 15 | Preprocessor Directives, Macros                                                                                   | (Open Ended Lab)                                  |
| 16 | Difference Between Macro and Function                                                                             | Final Viva                                        |

### LAB PLAN

**Course Title:** Computer Fundamentals and Programming **Course Code:** CE-100L

| Week<br>No. | Lab Dates | Objective                                                                                   | Required Reading |
|-------------|-----------|---------------------------------------------------------------------------------------------|------------------|
| 1           |           | Use Window Environment, MS-DOS commands and Turbo C IDE with basic structure of a C program | 01               |
| 2           |           | Use Data Types in C language                                                                | 16               |
| 3           |           | Use run time input function "SCANF ( )" in C language                                       | 19               |
| 4           |           | Explain operators, formula handling and use of Math Functions in C language                 | 21               |
| 5           |           | Explain the use of MS-Office (MS Word) Explain types of Loops in C language                 | 25               |
| 6           |           | Explain the use of MS OFFICE (Power Point).                                                 | 38               |
| 7           |           | (Open Ended Lab)                                                                            | 42               |
| 8           |           |                                                                                             |                  |

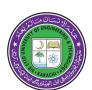

| 9  | Explain the use of MS-Office (MS-Excel). Explain Nested Loops in C language | 43 |
|----|-----------------------------------------------------------------------------|----|
| 10 | Use Selection control in C language                                         | 58 |
| 11 | Use nested selection control, else if and switch, case in C language        | 64 |
| 12 | Use the concept of Arrays in C language                                     | 69 |
| 13 | Use the concept of Strings & String sorting in C language                   | 72 |
| 14 | Use user defined Functions & Header Files                                   | 75 |
| 15 | (Open Ended Lab)                                                            | 77 |
| 16 | Final Viva                                                                  |    |